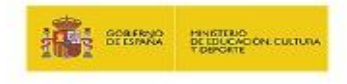

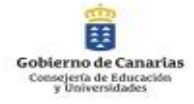

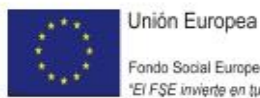

Fondo Social Europeo<br>"El FSE invierte en tu futuro"

## OCU – 2º FPB – Resultados de aprendizaje y criterios de evaluación

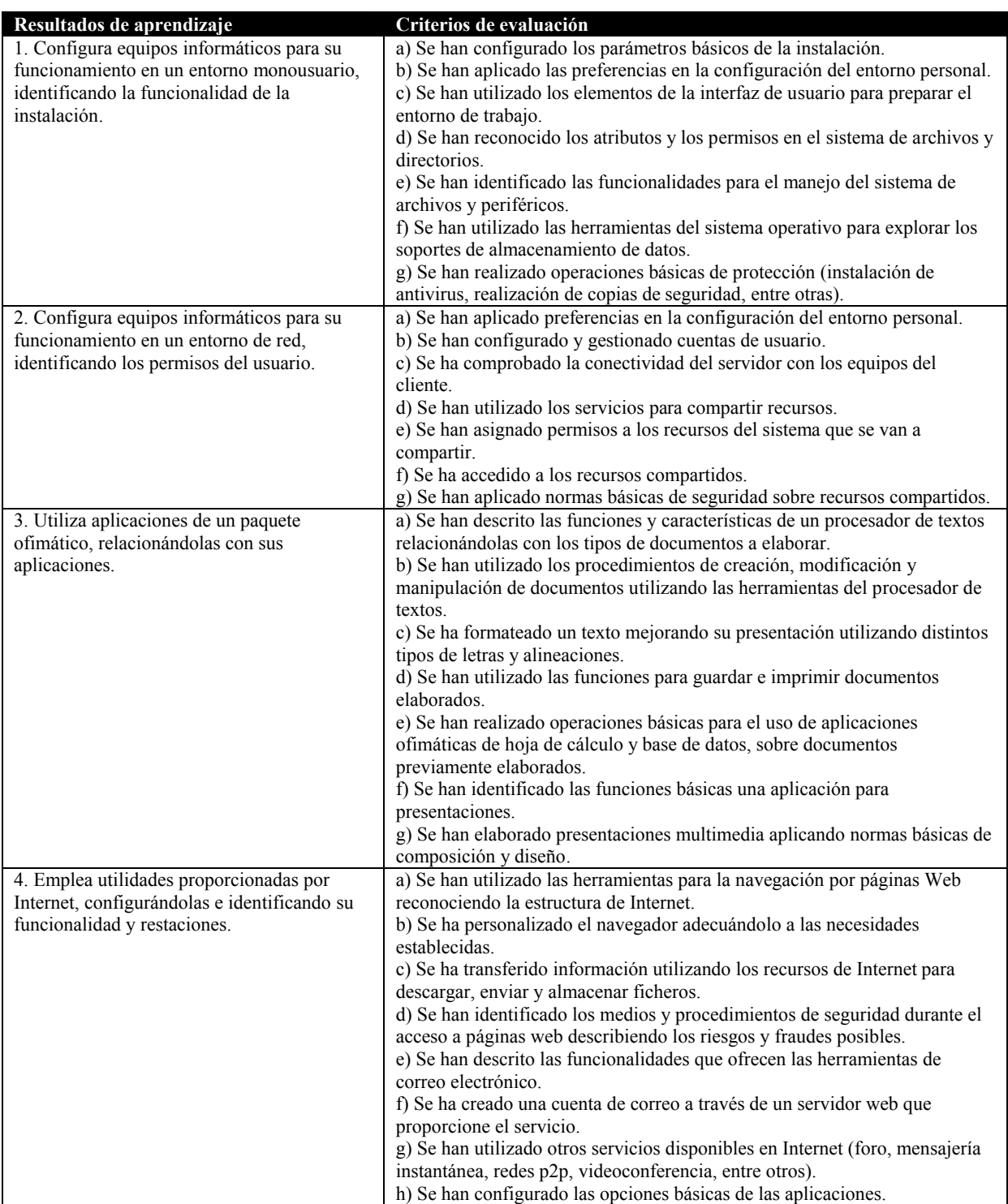